Grapher lets you work with your data in many ways to achieve the exact output you want. Grapher includes a fullfeatured worksheet for creating, opening, editing, and saving data files. Data files can be up to one billion rows and columns, subject to available memory. You can cut, copy, and paste data within the Grapher worksheet or between applications.

## Worksheet Features

- Display, enter, edit, print and save data.
- Open files in ACCDB, BLN, BNA, CSV, DAT, DBF, MDB, SLK, TXT, XLS, and XLSX formats
- Import a database directly into the Grapher worksheet
- Double precision capabilities allow up to 15 digits without loss of precision.
- Calculate numerous statistical functions on individual columns of data.
- Perform data transformations using advanced mathematical functions
- Sort data using multiple columns
- Use the Find/Replace function in the worksheet to easily find or replace your data
- Print the worksheet
- Save your data in BLN, BNA, CSV, DAT, SLK, TXT, and XLS formats.
- The number of data points the worksheet can handle is only limited by the amount of memory available on your computer (up to 1 billion rows x 1 billion columns)
- Cell formatting includes background colors and cell height and width.
- Include formatting information when copying to the worksheet.
- Select a point on the graph and highlight the point in the worksheet.
- View a list of all worksheets associated with a graph.
- Export data from fit curves, function plots, histograms, rose diagrams, and wind charts to create new data files.
- Update command allows worksheets that are edited in other programs to update immediately in Grapher.
- Embedded Excel window allows the use of Microsoft Excel from within Grapher.
- Create mathematical transforms on columns, rows, or individual cells.
- Directly reference ACCDB and MDB tables and queries. Have the graph automatically update when the file changes.

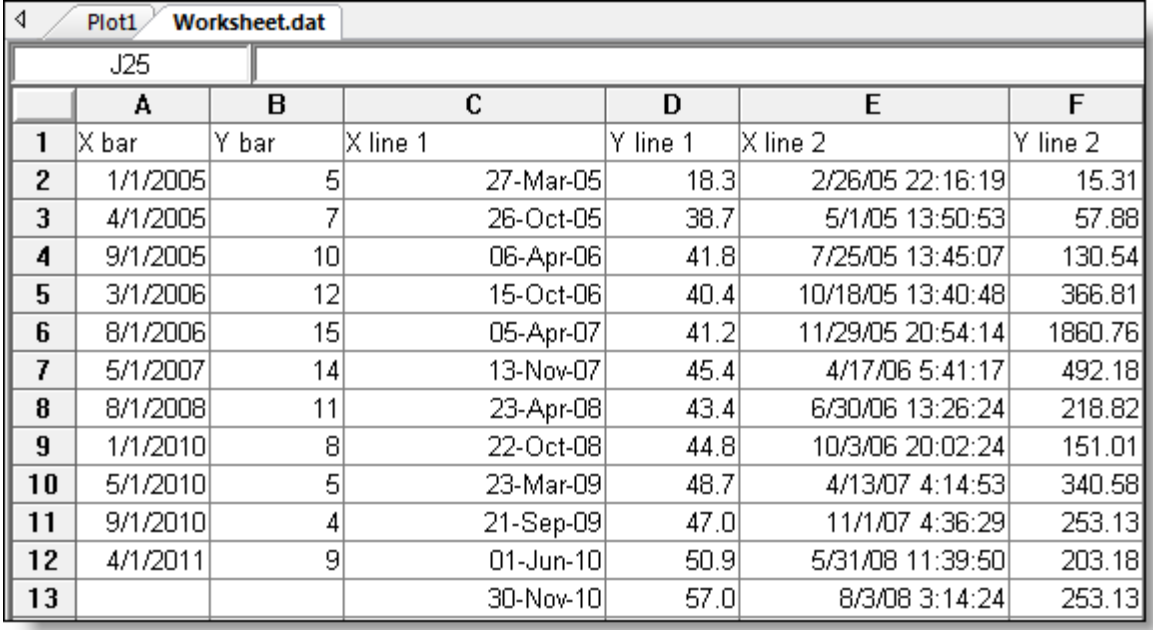

*Open, enter, edit, and save data in the Grapher worksheet.*